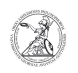

## Determining the Service Tag (Windows)

## 09.05.2024 07:14:24

## **FAQ-Artikel-Ausdruck**

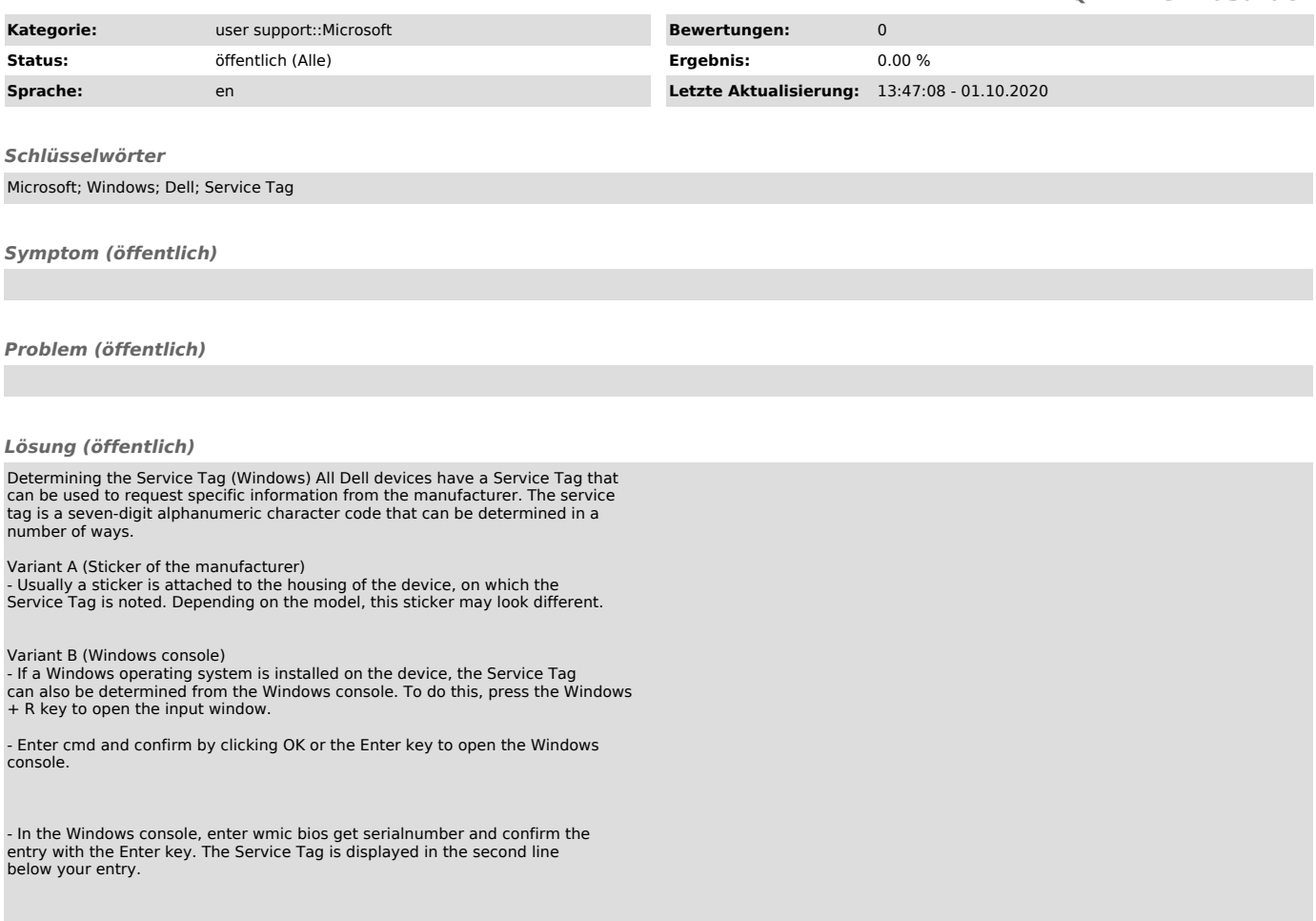